## **Inhaltsverzeichnis**

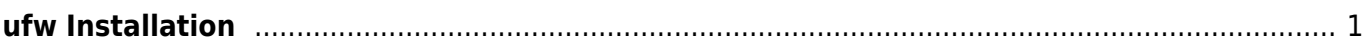

## <span id="page-2-0"></span>**ufw Installation**

[iptables2](https://wiki.ubuntuusers.de/iptables2/) ist eine Firewall Einrichtungen bei Ubuntu oder Debian. Eine vereinfachte Version ist ufw.

<code c#> sudo apt-get update Software update starten. sudo -s root Rechte erlangen, Sie müssendas root Passort eingeben. apt-get install ufw Startet die Installation von ufw </code

From: <https://jmz-elektronik.ch/dokuwiki/>- **Bücher & Dokumente**

Permanent link: **<https://jmz-elektronik.ch/dokuwiki/doku.php?id=start:linux:ubuntu:ufw&rev=1593433573>**

Last update: **2020/06/29 14:26**

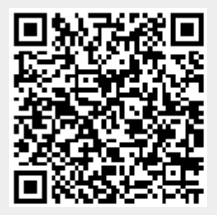